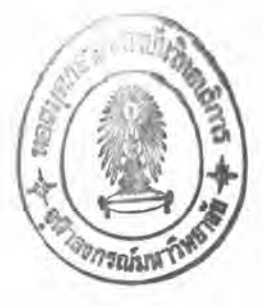

บทที่ 3

## วิธีดำเนินการวิจัย

## <u>แผนการคำเนินการทดลอง</u>

.

การวิจัยครั้งนี้ เป็นการวิจัย เชิงทดลอง ซึ่งวางแผ่นการวิจัยโดยการจำลองการทดลอง ด้วยเทคนิคมอนคิคาร์ไล ซึบูเลชั่น (Monte Carlo Simulation Technique) เพื่อหาผล สรุปของการเปรียบเทียบอัตราความคลาดเคลื่อนประเภทที่ 1 จากผลการทดลองของวิธี เปรียบเทียบหหุคูณ 3 วิธีคือ สถิติบอนเฟอไรนีที ไคสแควร์ของมาร์ชูโล และวิธีของทัมฮานน์ กลุ่มตัวอย่างมาจากประชากรที่มีการแจกแจงแบบปกติ กำหนดให้ขนาดของกลุ่มตัวอย่าง เท่ากัน ทุกกรณีของการทดลองคือ กลุ่มตัวอย่างขนาด 5, 10, 15, 20, 25 และ 30 ตามลาดับ ระดับของการทดลองหรือจำนวนของกลุ่มตัวอย่างเท่ากับ 3, 4 และ 5 กลุ่ม กำหนดค่า พารามิเตอร์ µ คือ คำมัชฌิมเลขคณิตของประชากรเท่ากับ 500 และ  $\sigma^2$  คือความแปรปรวน ของประชากรมีค่ำเท่ากับ 100 สำหรับค่ำความแปรปรวนที่น้อยที่สุด แผนการทดลองกำหนดในรูป ตารางดังค่อไปนี้

คารางที่ 1 แผนการทดลอง จำแนกตามจำนวนกลุ่มตัวอย่าง อัตราส่วนความแปรปรวนของ ประชากรและขนาดของกลุ่มตัวอย่าง

|   | $K\left[\sigma_1^2\sigma_2^2\ldots\sigma_k^2\right]$ | $n_1$ , $n_2$ ,, $n_k$ |             |                                                     |                    |                    |                    |  |  |  |
|---|------------------------------------------------------|------------------------|-------------|-----------------------------------------------------|--------------------|--------------------|--------------------|--|--|--|
|   | 1:1:1                                                | 5, 5, 5                | 10,10,10    | 15, 15, 15                                          | 20,20,20           | 25, 25, 25         | 30, 30, 30         |  |  |  |
| з | 1:2:3                                                | 5, 5, 5                | 10,10,10    | 15, 15, 15                                          | 20,20,20           | 25,25,25           | 30,30,30           |  |  |  |
|   | 1:4:7                                                | 5, 5, 5                | 10,10,10    | 15, 15, 15                                          | 20,20,20           | 25, 25, 25         | 30,30,30           |  |  |  |
| 4 | 1:1:1:1                                              | 5, 5, 5, 5             | 10,10,10,10 | 15, 15, 15, 15                                      | 20, 20, 20, 20     | 25, 25, 25, 25     | 30, 30, 30, 30     |  |  |  |
|   | 1:2:3:4                                              | 15, 5, 5, 5            | 10,10,10,10 | 15, 15, 15, 15                                      | 20,20,20,20        | 25, 25, 25, 25     | 30, 30, 30, 30     |  |  |  |
|   | 1:4:7:10                                             | 5, 5, 5, 5             | 10,10,10,10 | 15, 15, 15, 15                                      | 20,20,20,20        | 25, 25, 25, 25     | 30, 30, 30, 30     |  |  |  |
|   | 1:1:1:1:1                                            |                        |             | 5,5,5,5,5 10,10,10,10,10 15,15,15,15,15             | 20, 20, 20, 20, 20 | 25, 25, 25, 25, 25 | 30, 30, 30, 30, 30 |  |  |  |
| 5 | 1:1:2:2:3                                            |                        |             | 5,5,5,5,5 10,10,10,10,10 15,15,15,15,15             | 20, 20, 20, 20, 20 | 25, 25, 25, 25, 25 | 30, 30, 30, 30, 30 |  |  |  |
|   | 1.1141417                                            |                        |             | 5, 5, 5, 5, 5 10, 10, 10, 10, 10 15, 15, 15, 15, 15 | 20, 20, 20, 20, 20 | 25, 25, 25, 25, 25 | 30, 30, 30, 30, 30 |  |  |  |

หมายเหตุ

หมายถึง จำนวนกลุ่มตัวอย่าง

 $\sigma_1^2$ : $\sigma_2^2$ :.... $\sigma_{\rm k}^2$  หมายถึง อัตราส่วนความแปรปรวนของประชากรกลุ่มที่ 1, 2,...k ตามลำคับ  $\mathbf{n_1}$ ,  $\mathbf{n_2}$ , ..., $\mathbf{n_k}$ หมายถึง ขนาดของกลุ่มด้วอย่างกลุ่มที่ 1, 2, ...., $\mathbf{k}$  ตามลำดับ

## วิธีดำเนินการทดลอง

การสร้างและจำลองการทดลองครั้งนี้ใช้ เครื่องคอมพิว เตอร์ช่วยในการดำ เนินการ โดยใช้ โปรแกรมภาษา วี เอส ฟอร์แทรน (V.S. FORTRAN) หรือ ฟอร์แทรน 77 (FORTRAN 77) ในการสื่อความหมายและสั่งให้เกิดการทำงานในเครื่องคอมพิวเตอร์รวมทั้งใช้ Scientific Subroutine ของ IBM 370/3031 ในการสร้างการแจกแจงของประชากร และความ แปรปรวนของประชากรตามที่กำหนด ซึ่งมีลำดับขั้นในการทดลองดังนี้

1. การสร้างรูปแบบการแจกแจงของประชากรตามที่กำหนด

เขียนโปรแกรมคอมพิวเตอร์ด้วยภาษาฟอร์แทรน 77 ซึ่งใช้กับเครื่องคอมพิวเตอร์ ในระบบ OS/VS 1 เพื่อสร้างลักษณะการแจกแจงของประชากรแบบปกติ ในขั้นแรกใช้โปรแกรม ย่อยสัปรูทีนที่มีชื่อว่า RANDUM ซึ่งมีลักษณะการแจกแจงแบบ ยูนิฟอร์ม (Uniform Distribution) ในการสร้างข้อมูลตามวิธีของมอนติคาร์โลซิมเลชั่น จากนั้นจึงแปลงข้อมูลให้มีลักษณะ การแจกแจงแบบปกติด้วยสัปรูทีน NORMAL ตามลำดับต่อไปนี้

1.1 โปรแกรมย่อยสัปรูทีน RANDUM (Shannon 1975: 353-354) เป็น Scientific Subrutine ที่ใช้สร้างตัวเลขส่ม (random number) ด้วยวิธี Congruential generation method ได้ถึง 2<sup>29</sup> หรือ 536, 870, 912 จำนวน ก่อนที่จะเกิดการซ้ำของ ชุดตัวเลขสุ่ม และใช้ค่า 65539 เป็นค่าเริ่มต้น เพราะ Maclaren และ Marsaglia ได้ ให้คำแนะนำว่าค่าเริ่มต้น 65539 เป็นค่าที่เหมาะสมกับคุณสมบัติทางสถิติที่จะนำไปทดสอบ โปรแกรมนี้จะทำงานด้วยคำสั่ง CALL RANDUM (IX, IY, RN) โดย IX คือค่าเริ่มต้นซึ่งต้อง กำหนดขึ้นก่อนใช้คำสั่งนี้ และจากการใช้คำสั่งนี้ 1 ครั้ง จะได้เลขสุ่ม 1 จำนวนคือ RN ตัวอย่างของโปรแกรมสัปรูทีน RANDUM อยู่ในภาคผนวก

1.2 โปรแกรมย่อยสัปรูทีน NORMAL (Shannon 1975: 361-362) เป็น ไปรแกรมย่อยสัปรูทีนสำหรับการสร้างลักษณะการแจกแจงของประชากร เป็นแบบปกติ Masaglia และ Bray เป็นผู้คิดขึ้นโดยมีพื้นฐานมาจากวิธีอินเวอร์สของ Box และ Muller เป็นวิธีที่ง่ายและรวด เร็วต่อการ เขียนโปรแกรมมากกว่าการสร้างลักษณะการแจกแจงของ ประชากรแบบปกติด้วยวิธีอื่น โปรแกรมย่อยสัปรูทีนนี้จะเกิดการทำงานด้วยคำสั่ง CALL <code>NORMAL (EX, STD, Y</code><sub>1</sub>, Y<sub>2</sub>) เมื่อ EX คือนิพจน์ฟอร์แทรนที่แทนค่ำ มัชฉิมเลขคณิตของ

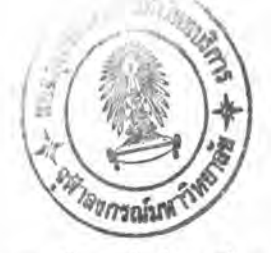

ประชากร STD คือ นิพจน์ฟอร์แทรนที่แทนค่าส่วนเบี่ยงเบนมาครฐานของประชากร ซึ่งต้อง กำหนดขึ้นก่อนจะใช้คำสั่ง CALL NORMAL (EX, STD, Y<sub>1</sub>, Y<sub>2</sub>) และจากการใช้คำสั่งนี้ 1 ครั้ง จะได้คะแนนที่มีลักษณะการแจกแจงแบบปกติ 2 จำนวนคือ Y และ Y  $_2$  ซึ่งจะมีมัชฌิมเลขคณิต ของประชากร (EX) เป็น 500 ส่วนเบี่ยงเบนมาตรฐานของประชากร (STD) เท**่ากับค**ำที่กำหนด ไว้ก่อนใช้คำสั่งนี้ ตัวอย่างของโปรแกรมย่อยสัปรูทีน NORMAL แสดงในภาคผนวก

ตรวจสอบข้อมูลตามลักษณะของการแจกแจงแบบปกติ โดยคำนวณหาค่าเฉลี่ย (Mean) ความแปรปรวน (Variance) ความเบ<sup>้</sup> (Skewness) และความโต่ง (Kurtosis) โดย ใช้สัปรูทีน VAR, SKEW และ KURTO ทดสอบข้อมูลจากกลุ่มตัวอย่าง 15,000 ตัว ได้ค่า ดังแสดงในคาราง

ตารางที่ 2 เปรียบเทียบค่าสถิติของการแจกแจงของประชากรตามทฤษฎีและจากการปฏิบัติ เมื่อ ความแปรปรวนของประชากรแตกต่างกัน 6 กรณี จากกลุ่มตัวอย่างกรณีละ 15,000 ตัว

|       | VARIANCE | <b>MEAN</b> |         | <b>SKEWNESS</b> |         | <b>KURTOSIS</b> |         |
|-------|----------|-------------|---------|-----------------|---------|-----------------|---------|
| ทฤษฎี | ปฏิบัติ  | ทฤษฎี       | ปฏิบัติ | ทฤษฎี           | ปฏิบัติ | ทฤษฎี           | ปฏิบัติ |
| 100   | 100.324  | 500         | 499.637 | 0.0             | 0.107   | 3.0             | 2.924   |
| 200   | 200.351  | 500         | 499.665 | 0.0             | 0.069   | 3.0             | 2.927   |
| 300   | 300,407  | 500         | 499.687 | 0.0             | 0.052   | 3.0             | 2.929   |
| 400   | 400.518  | 500         | 499.706 | 0.0             | 0.042   | 3.0             | 2.929   |
| 700   | 700,951  | 500         | 499.750 | 0.0             | 0.027   | 3.0             | 2.926   |
| 1000  | 1001.424 | 500         | 499.784 | 0.0             | 0.019   | 3.0             | 2.927   |

การคำนวณค่ำวิกฤตสำหรับการ เปรียบ เทียบพหุคูณด้วย สถิติบอน เฟอโรนีที และ  $2.$ 

วิธีของทัมฮานน

การ เปรียบ เทียบพทุลูฌด้วยสถิติบอน เฟอโรนีที และวิธีของทัมฮานน์นั้นค่ำวิกฤตจาก ตารางกำหนดตามขนาดของชั้นความ เป็นอิสระ (Aegrees of freedom) และจำนวนการ เปรียบเทียบ (Number of Contrasts) ซึ่งตารางค**่าวิกฤตไม**่ครอบคลุมทุกกรณีในทางปฏิบัติ

Games (1977; 197) ได้เสนอแนะให้ใช้วิธีประมาณค่ำวิกฤตด้วยวิธี Linear Harmonic Interpolation วิธีนี้จะให้ค่าถูกต้องมากกว่าการประมาณด้วยวิธี Linear Interpolation โดย เฉพาะกรณีที่การประมาณค่านั้นต้องประมาณจากช่วงระหว่างชั้นความ เป็นอิสระที่แตกต่างกัน มาก ๆ สูตรที่ใช้ในการประมาณค่าวิกฤต วิธี Linear Harmonic Interpolation คือ t (1-0)+t, (0) ตัวอย่างวิธีการคำนวณและค่าวิกฤตที่ประมาณได้แสดงในภาคพนวก

3. การดำเนินการทดลองหาอัตราความคลาดเคลื่อนประเภทที่ 1 ของวิธีเปรียบเทียบ พหฺคูณ 3 วิธี คือ สถิติบอนเฟอโรนีที ไคสแควร์ของมาร์ซูโล และวิธีของทัมฮานน์ เมื่อกลุ่มตัวอย่าง ขนาด 5, 10, 15, 20, 25 และ 30 ตามลำดับ โดยใช้ไปรแกรมคอมพิวเตอร์ในการ ดำเนินการทดลองทั้งหมด s โปรแกรม ตัวอย่างของโปรแกรมแสดงในภาคผนวก

ขั้นตอนในการดำเนินงานของโปรแกรมคอมพิวเตอร์ต่อไปนี้ เป็นการอธิบายให้ เห็นภาพการทำงานตามขั้นตอนของโปรแกรมในการจำลองสลานการณ์ต่างๆ ตามแผนการทดลอง ซึ่งโปรแกรมทั้งหมดจำแนกได้ 3 ประเภท คือ

- 1. เมื่อจำนวนกลุ่มตัวอย่างมี 3 กลุ่ม มีทั้งหมด 3 โปรแกรมคือ โปรแกรม  $\frac{d}{2}$  1-3
- 2. เมื่อจำนวนกลุ่มตัวอย่างมี 4 กลุ่ม มีทั้งหมด 3 โปรแกรมคือ โปรแกรม  $$4 - 6$
- 3. เมื่อจำนวนกลุ่มตัวอย่างมี 5 กลุ่ม มีทั้งหมด 3 โปรแกรมคือ โปรแกรม  $\frac{d}{n}$  7-9

โปรแกรมที่ 1 เป็นโปรแกรมคอมพิวเตอร์จำลองการทดลองเมื่อกลุ่มตัวอย่าง มีจำนวน 3 กลุ่ม และอัตราส่วนความแปรปรวนของประชากรเท่ากับ 1.1.1 ซึ่งมีลำดับการ ทำงานดังนี้

ขั้นตอนที่ 1 โปรแกรมกำหนดตัวอย่างขนาด 5 คอมพิวเตอร์จะเรียกตัวอย่าง 5 จำนวนจากประชากรที่มีลักษณะการแจกแจงแบบปกติ มีมัชฌมิเลขคณิตเท่ากับ 500 และความ แปรปรวนเท่ากับ 100 เป็นกลุ่มตัวอย่างที่ 1 แล้วเรียกตัวอย่างอีก 5 จำนวน จากประชากร ที่มีลักษณะการแจกแจงแบบปกติ มีมัชฌิมเลขคณิตเท่ากับ 500 และความแปรปรวนเท่ากับ 100 เป็นกลุ่มตัวอย่างกลุ่มที่ 2 และจะเรียกตัวอย่างอีก 5 จำนวนจากประชากรที่มีลักษณะการ แจกแจงแบบปกติ มีมัชฌิมเลขคณิตเท่ากับ 500 และความแปรปรวนเท่ากับ 100 เป็นกลุ่มตัวอย่าง ที่ 3 กลุ่มตัวอย่างทั้ง 3 กลุ่มนี้คอมพิวเตอร์จะนำไปคำนวณทาค่าเฉลี่ยของแต่ละกลุ่ม และทา ผลต่างของค่าเฉลี่ยเป็นรายคู่หรือเรียกว่าการเปรียบเทียบรายคู่ (pairwise) ซึ่งมีทั้งหมด 3 คู่ คือ

$$
\begin{aligned}\n\widehat{\mathbf{y}}_1 &= |\overline{\mathbf{x}}_1 - \overline{\mathbf{x}}_2| \\
\widehat{\mathbf{y}}_2 &= |\overline{\mathbf{x}}_1 - \overline{\mathbf{x}}_3| \\
\widehat{\mathbf{y}}_3 &= |\overline{\mathbf{x}}_2 - \overline{\mathbf{x}}_3|\n\end{aligned}
$$

จากนั้นค่าผลต่างของค่าเฉลี่ยแต่ละคู่จะถูกนำไปเก็บในรูปจำนวนบวก คอมพิวเตอร์ จะคำนวณค่าวิกฤตฺของวิธีเปรียบเทียบพทูคูณทั้ง 3 วิธีที่ระดับอัตราความคลาดเคลื่อนที่ระบ .o5 และ .o1 และทดสอบนัยสำคัญของผลต่างค่าเฉลี่ยรายคู่ทุกคู่ โดยคอมพิวเตอร์นำผลต่างของ ค่า เฉลี่ยรายคู่ทุกคู่ไป เปรียบ เทียบกับค่ำวิกฤตของวิธี เปรียบ เทียบพทุคูณ 3 วิธีคือ สถิติบอน เฟอโรนีที ไคสแควร์ของมาร์ชูโล และวิธีของทัมฮานน์ ในระดับอัตราความคลาดเคลื่อนที่ระบุทั้ง .o5 และ .01 วิธีเปรียบเทียบพทูลูณใดที่ผลต่างค่าเฉลี่ยรายคู่มีนัยสำคัญตั้งแต่ 1 คู่ขึ้นไป คือ เกิดความ คลาดเคลื่อนประเภทที่ 1 หนึ่งครั้งสำหรับการทดลองครั้งนั้น คอมพิวเตอร์จะนับจำนวนการ เกิดความคลาดเคลื่อนประเภทที่ 1 ของวิธีเปรียบเทียบพทูคูณแต่ละวิธีไว้ โดยแยกตามอัตรา ความคลาดเคลื่อนที่ระบุคือ ระดับ <sub>→ 0</sub>5 และ <sub>→ 01</sub> จากนั้นโปรแกรมจะจำลองการทดลองซ้ำ 4000 ครั้ง โดยที่แต่ละครั้งจะคำนวณค่าดังกล่าวจากชุดของตัวเลขสุ่มชุดใหม่จากไปรแกรมย่อย ลัปรูที่น RANDUM ทุก ๆ ครั้งของการทดลองช้ำ และนับจำนวนการเกิดความคลาดเคลื่อน ประเภทที่ 1 ของวิธีเปรียบเทียบพทุคูณแต่ละวิธี จากการทดลองทั้งหมด 4000 ครั้ง

ขั้นตอนที่ 2 โปรแกรมกำห่นดตัวอย่างขนาด 10 กระบวนการดำเนินงานของ โปรแกรมทำนอง เดียวกับกลุ่มตัวอย่างขนาด 5

ขั้นตอนที่ 3 โปรแกรมกำหนดตัวอย่างขนาด 15 กระบวนการคำเนินงานของ โปรแกรมทำนอง เดียวกับกลุ่มตัวอย่างขนาด 5

ขั้นตอนที่ 4 โปรแกรมกำหนดตัวอย่างขนาด 20 กระบวนการดำเนินงานของ โปรแกรมทำนองเดียวกับกลุ่มตัวอย่างขนาด 5

ขั้นตอนที่ 5 โปรแกรมกำหนดตัวอย่ำงขนาด 25 กระบวนการดำเนินงานของ โปรแกรมทวินอง เดียวกับกลุ่มตัวอย่างขนาด 5

ขั้นตอนที่ 6 โปรแกรมกำหนดตัวอย่างขนาด 30 กระบวนการคำเนินงานของ โปรแกรมทำนองเดียวกับกลุ่มตัวอย่างขนาด ธ

เมื่อคอมพิว เตอร์ดำ เนินงานตามขั้นตอนทั้ง 6 ขั้นแล้วก็จะพิมพ์ผล เปรียบ เทียบ จานวนการนับของการ เกิดความคลาด เคลื่อนประ เภทที่ 1 จากผลการทดลองของวิธี เปรียบ เทียบ พทูคูณ 3 วิธี เรียงตามขนาดกลุ่มตัวอย่างและอัตราความคลาดเคลื่อนที่ระบุในระดับ .o5 และ .o1

โปรแกรมที่ 2 เป็นโปรแกรมคอมพิวเตอร์จาลองการทดลอง เมื่อกลุ่มตัวอย่าง มีจำนวน 3 กลุ่ม และอัตราส่วนความแปรปรวนของประชากรเท่ากับ 1:2:3 ( $\sigma_1^2$  = 100 ,  $\sigma_2^2$  = 200 ,  $\sigma_3^2$  = 300) ซึ่งมีลำดับขั้นในการทำงานดังนี้

ขั้นตอนที่ 1 โปรแกรมกาหนดตัวอย่ำงขนาด 5 สำหรับโปรแกรมที่จำลอง การทดลอง เมื่อความแปรปรวนของประชากรแต่ละกลุ่มแตกต่างกัน การทำงานของโปรแกรมจะ เริ่มต้นด้วยการกำหนดขนาดความแปรปรวนของประชากรแต่ละกลุ่ม นั่นคือ คอมพิวเตอร์กำหนด ขนาดความแปรปรวนของประชากรกลุ่มที่หนึ่ง เท่ากับ 100 กาหนดขนาดความแปรปรวนของ ประชากรกลุ่มที่สองเท่ากับ 200 และกาหนดขนาดความแปรปรวนของประชากรกลุ่มที่สามเท่ากับ 300 จากนั้นจะเรียกตัวอย่าง 5 จำนวน จากประชากรกลุ่มที่หนึ่งเป็นกลุ่มตัวอย่างกลุ่มที่ 1 แล้ว เรียกตัวอย่างอีก 5 จำนวนจากประชากรกลุ่มที่สองเป็นกลุ่มตัวอย่างกลุ่มที่ 2 และเรียก ตัวอย่างอีก 5 จำนวนจากประชากรกลุ่มที่สามเป็นกลุ่มตัวอย่างกลุ่มที่ 3 ต่อจากนั้นกระบวนการ คำเนินงานทำนองเดียวกับขั้นตอนที่ 1 ในโปรแกรมที่ 1

ขั้นตอนที่ 2 โปรแกรมกำหนดกลุ่มตัวอย่างขนาด 10 กระบวนการดำเนินงาน ของโปรแกรมทำนองเดียวกับกลุ่มตัวอย่างขนาด 5 ในโปรแกรมที่ 2

ขั้นตอนที่ 3 โปรแกรมกำหนดกลุ่มตัวอย่างขนาด 15 กระบวนการดำเนินงาน ของโปรแกรมทำนองเดียวกับกลุ่มตัวอย่างขนาด 5 ในโปรแกรมที่ 2

ขั้นตอนที่ 4 โปรแกรมกำหนดกลุ่มตัวอย่างขนาด 20 กระบวนการดำเนินงาน ของโปรแกรมทำนองเดียวกับกลุ่มตัวอย่างขนาด 5 ในโปรแกรมที่ 2

ขั้นตอนที่ 5 โปรแกรมกำหนดกลุ่มตัวอย่างขนาด 25 กระบวนการดำเนินงานของ โปรแกรมทำนองเดียวกับกลุ่มตัวอย่างขนาด 5 ในโปรแกรมที่ 2

ขั้นตอนที่ 6 โปรแกรมกำหนดกลุ่มตัวอย่างขนาด 30 กระบวนการดำเนินงานของ ไปรแกรมทำนองเคียวกับกลุ่มตัวอย่างขนาด 5 ในโปรแกรมที่ 2

เมื่อคอมพิว เตอร์ดำ เนินงานตามขั้นตอนทั้ง 6 ขั้นตอนแล้ว ก็จะพิมพ์ผล เปรียบ เทียบ

จำนวนการนับของการ เกิดอัตราความคลาด เคลื่อนประ เภทที่ 1 จากผลการทดลองของวิธี เปรียบเทียบพทุคูณ 3 วิธีเรียงตามขนาดกลุ่มตัวอย่างและอัตราความคลาดเคลื่อนที่ระบุในระดับ .05 HAZ .01

โปรแกรมที่ 3 เป็นโปรแกรมคอมพิวเตอร์จาลองการทดลองเมื่อกลุ่มตัวอย่าง มีจำนวน 3 กลุ่ม และอัตราส่วนความแปรปรวนของประชากรแต่ละกลุ่มเท่ากับ 1:4:7  $\sigma_1^2$  = 100,  $\sigma_2^2$  = 400,  $\sigma_3^2$  = 700) ขั้นตอนการทำงานของโปรแกรมทำนองเดียวกับ โปรแกรมที่ 2 จะแตกต่างแต่เพียงการกำหนดค่าความแปรปรวนของประชากรแต่ละกลุ่ม คือ กำหนดค่ำความแปรปรวนของประชากรเป็น 100, 400 และ 700 สำหรับประชากรกลุ่มที่ 1, 2 และ 3 ตามลำดับ

โปรแกรที่ 4 เป็นโปรแกรมคอมพิวเตอร์จำลองการทดลองเมื่อกลุ่มตัวอย่างมี จำนวน 4 กลุ่ม และอัตราส่วนความแปรปรวนของประชากรแต่ละกลุ่มเท่ากับ 1:1:1:1  $(\sigma_1^2 = \sigma_2^2 = \sigma_3^2 = \sigma_4^2 = 100)$  มีลำดับการทำงานดังนี้

ขั้นตอนที่ 1 โปรแกรมกำหนดกลุ่มตัวอย่างขนาด 5 คอมพิวเตอร์จะเรียกตัวอย่าง จากประชากรที่มีลักษณะการแจกแจงแบบปกติ มีมัชฌิมเลขคณิตเท่ากับ 500 และความแปรปรวน เท่ากับ 100 จำนวน 4 กลุ่ม ๆ ละ 5 จำนวน กลุ่มตัวอย่างทั้ง 4 กลุ่มนี้ คอมพิวเตอร์จะนำ ไปคำนวณทาค่า เฉลี่ยของแต่ละกลุ่มและทาผลต่างค่า เฉลี่ย เป็นรายคู่ซึ่งมีทั้งหมด 6 คู่ คือ

$$
\hat{\Psi}_1 = |\bar{x}_1 - \bar{x}_2|
$$
\n
$$
\hat{\Psi}_2 = |\bar{x}_1 - \bar{x}_3|
$$
\n
$$
\hat{\Psi}_3 = |\bar{x}_1 - \bar{x}_4|
$$
\n
$$
\hat{\Psi}_4 = |\bar{x}_2 - \bar{x}_3|
$$
\n
$$
\hat{\Psi}_5 = |\bar{x}_2 - \bar{x}_4|
$$
\n
$$
\hat{\Psi}_6 = |\bar{x}_3 - \bar{x}_4|
$$

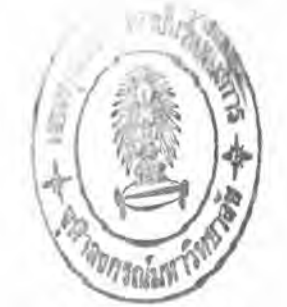

กระบวนการทำงานของไปรแกรมต่อจากนี้จะทำงานในทำนองเดียวกับขั้นตอนที่ 1 ของโปรแกรมที่ 1

ขั้นตอนที่ 2 โปรแกรมกำหนดกลุ่มตัวอย่างขนาด 10 กระบวนการทำงานของ โปรแกรมทำนองเดียวกับกลุ่มตัวอย่างขนาด 5 ในโปรแกรมที่ 4

ขั้นตอนที่ 3 โปรแกรมกำหนดกลุ่มตัวอย่างขนาด 15 กระบวนการทำงานของ โปรแกรมทำนองเดียวกับกลุ่มตัวอย่างขนาด 5 ในโปรแกรมที่ 4

ขั้นตอนที่ 4 โปรแกรมกำหนดกลุ่มตัวอย่างขนาด 20 กระบวนการทำงานของ โปรแกรมทำนองเดียวกับกลุ่มตัวอย่างขนาด 5 ในโปรแกรมที่ 4

ขั้นตอนที่ 5 โปรแกรมกำหนดกลุ่มตัวอย่างขนาด 25 กระบวนการทำงานของ โปรแกรมทำนองเดียวกับกลุ่มตัวอย่างขนาด 5 ในโปรแกรมที่ 4

ขั้นตอนที่ 6 โปรแกรมกำหนดกลุ่มตัวอย่างขนาด 30 กระบวนการทำงานของ โปรแกรมทำนองเดียวกับกลุ่มตัวอย่างขนาด 5 ในโปรแกรมที่ 4

เมื่อคอมพิว เตอร์ดำ เนินงานทั้ง 6 ขั้นตอน เรียบร้อยแล้วก็จะพิมพ์ผล เปรียบ เทียบ จำนวนการนับของการ เกิดอัตราความคลาด เคลื่อนประ เภทที่ 1 จากผลการทดลองของวิธี เปรียบเทียบพทุคูณ 3 วิธี เรียงตามขนาดกลุ่มตัวอย่างและอัตราความคลาดเคลื่อนที่ระบุในระดับ .05 และ .01

โปรแกรมที่ 5 เป็นโปรแกรมคอมพิวเตอร์จาลองการทดลองเมื่อกลุ่มตัวอย่าง จำนวน 4 กลุ่ม และอัตราส่วนความแปรปรวนของประชากรเท่ากับ 1:2:3:4 ( $\sigma_1^2$  = 100,  $\sigma_2^2$  = 200 ,  $\sigma_3^2$  = 300 ,  $\sigma_4^2$  = 400) ขั้นตอนการดำเนินงานของโปรแกรมทุกขั้นตอน ทำนองเดียวกับโปรแกรมที่ 4 จะแตกต่างแต่เพียงก่อนการเรียกตัวอย่างในแต่ละขั้นตอน โปรแกรมนี้จะกำหนดขนาดความแปรปรวนของประชากร เป็น 100, 200, 300 และ 400 สำหรับ ประชากรกลุ่มที่ 1, 2, 3 และ 4 ตามลำดับ

โปรแกรมที่ 6 เป็นโปรแกรมคอมพิวเตอร์จำลองการทดลองเมื่อกลุ่มตัวอย่าง จำนวน 4 กลุ่ม และอัตราส่วนความแปรปรวนของประชากรเท่ากับ 1:4:7:10 ( $\sigma_1^2$  = 100,  $\sigma_2^2$  = 400 ,  $\sigma_3^2$  = 700 ,  $\sigma_4^2$  = 1000). ขั้นตอนการดำเนินงานของโปรแกรมทำนองเดียวกับ ไปรแกรมที่ 5 จะแตกต่างแต่เพียงการกำหนดขนาดความแปรปรวนของประชากรแต่ละกลุ่ม คือ กำหนดค่ำความแปรปรวนของประชากรเป็น 100, 400, 700 และ 1000 สำหรับประชากร กลุ่มที่ 1 , 2 , 3 และ 4 ตามลำดับ

โปรแกรมที่ 7 เป็นโปรแกรมคอมพิวเตอร์จาลองการทดลองเมื่อกลุ่มตัวอย่าง จำนวน 5 กลุ่ม และอัตราส่วนความแปรปรวนของประชากรเท่ากับ 1:1:1:1:1  $(\sigma_1^2 = \sigma_2^2 = \sigma_3^2 = \sigma_4^2 = \sigma_5^2 = 100)$ 

ขั้นตอนที่ 1 โปรแกรมกำหนดกลุ่มตัวอย่างขนาด 5 คอมพิวเตอร์จะเรียก ตัวอย่างจากประชากรที่มีลักษณะการแจกแจงแบบปกติ มีมัชฌมิเลขคณิตเท่ากับ 500 และความ แปรปรวนเท่ากับ 100 จำนวน 5 กลุ่ม ๆ ละ 5 จำนวน กลุ่มตัวอย่างทั้ง 5 กลุ่มนี้ คอมพิวเตอร์ จะนำไปคำนวณหาค่าเฉลี่ยของแต่ละกลุ่มและหาผลต่างของค่าเฉลี่ยเป็นรายคู่ ซึ่งมีทั้งหมด 10 คู่คือ

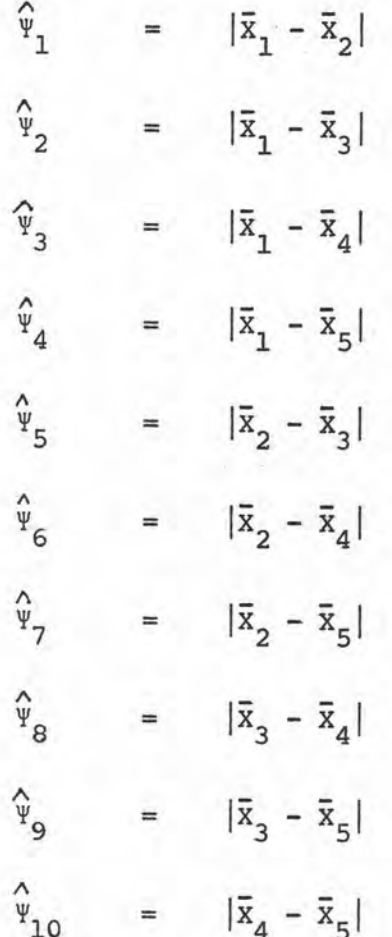

กระบวนการดำ เนินงานของ โปรแกรมต่อจากนี้จะทำงานในทำนองเดียวกับ ขั้นตอนที่ 1 ในโปรแกรมที่ 1

ขั้นตอนที่ 2 โปรแกรมกำหนดกลุ่มตัวอย่างขนาด 10 กระบวนการทำงานของ โปรแกรมทำงานทำนองเดียวกับกลุ่มตัวอย่างขนาด 5 ในโปรแกรมที่ 7

ขั้นตอนที่ 3 โปรแกรมกำหนดกลุ่มตัวอย่างขนาด 15 กระบวนการทำงานของ โปรแกรมทำงานทำนอง เดียวกับกลุ่มตัวอย่างขนาด 5 ในโปรแกรมที่ 7

ขั้นตอนที่ 4 โปรแกรมกาหนดกลุ่มตัวอย่างขนาด 20 กระบวนการทำงานของ โปรแกรมทำงานทำนองเดียวกับกลุ่มตัวอย่างขนาด 5 ในโปรแกรมที่ 7

ขั้นตอนที่ 5 โปรแกรมกำหนดกลุ่มตัวอย่างขนาด 25 กระบวนการทำงานของ โปรแกรมทำงานทำนองเดียวกับกลุ่มตัวอย่างขนาด 5 ในโปรแกรมที่ 7

ขั้นตอนที่ 6 โปรแกรมกำหนดกลุ่มตัวอย่างขนาด 30 กระบวนการทำงานของ ไปรแกรมทำงานทำนอง เดียวกับกลุ่มตัวอย่างขนาด 5 ในโปรแกรมที่ 7

เมื่อคอมพิว เตอร์ดำ เนินงานตามขั้นตอนทั้ง 6 ขั้นตอน เรียบร้อยแล้วก็จะพิมพ์ผล เปรียบ เทียบจำนวนของการนับการ เกิดอัตราความคลาด เคลื่อนประ เภทที่ 1 จากผลการทดลอง ของวิธีเปรียบเทียบพหุคูณ 3 วิธี เรียงตามลำดับขนาดกลุ่มตัวอย่างและอัตราความคลาดเคลื่อน ที่ระบุในระดับ .o5 และ .o1

โปรแกรมที่ 8 เป็นโปรแกรมคอมพิวเตอร์จำลองการทดลอง เมื่อกลุ่มตัวอย่าง จำนวน 5 กลุ่มและอัตราส่วนความแปรปรวนของประชากรเท่ากับ 1:1:2:2:3 ( $\sigma_1^2$  = 100,  $\sigma_2^2$  = 100,  $\sigma_3^2$  = 200,  $\sigma_4^2$  = 200,  $\sigma_5^2$  = 300) ขั้นตอนการคำเนินงานของโปรแกรม ทำนองเดียวกับโปรแกรมที่ 7 จะแตกต่างแต่เพียงก่อนการเรียกตัวอย่างในแต่ละขั้นตอน โปรแกรมนี้จะกำหนดขนาดความแปรปรวนของประชากรเป็น 100, 100, 200, 200 และ 300 สำหรับประชากรกลุ่มที่ 1, 2, 3, 4 และ 5 ตามลำดับ

โปรแกรมที่ 9 เป็นโปรแกรมคอมพิวเตอร์จำลองการทดลอง เมื่อกลุ่มตัวอย่าง จำนวน 5 กลุ่ม และอัตราส่วนความแปรปรวนของประชากรเท่ากับ 1:1:4:4:7 ( $\sigma_1^2$  = 100,  $\sigma_2^2$  = 100,  $\sigma_3^2$  = 400,  $\sigma_4^2$  = 400,  $\sigma_5^2$  = 700) ขั้นตอนการคำเนินงานของโปรแกรม ทำนองเดียวกับโปรแกรมที่ 8 จะแตกต่างแต่เพียงการกำหนดขนาดความแปรปรวนของประชากร แต่ละกลุ่มคือ กำหนดค่าความแปรปรวนของประชากรเป็น 100, 100, 400, 400 และ 700 สำหรับประชากรกลุ่มที่ 1, 2, 3, 4 และ 5 ตามลำดับ